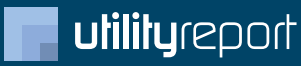

### **Výhody služby UtilityReport**

- **Možnost hromadného podání žádosti**  $\bullet$ Odpadá vícenásobné vyplňování stejných údajů do několika formulářů
- **Seznam subjektů pro definované Zájmové území**  $\bullet$ Vygenerování doporučeného seznamu subjektů technické infrastruktury pro oslovení
- **Výrazná úspora času**  $\bullet$ Dostupnost přes běžný webový prohlížeč na jakémkoliv PC bez nutnosti instalace

## **Chcete vědět více?**

Kontaktujte zákaznické centrum: **tel.: + 420 251 618 458 | e-mail: info@mawis.eu**

Provoz služby zajišťuje HRDLIČKA spol. s r. o. Služba je dostupná na území hl. m. Prahy.

## www.praha.eu

**HA** PRA GUE PRA  $G$  A PRA  $\overline{G}$ **PRA** 

# **utilityreport**

On-line řešení pro podání žádosti o vyjádření k existenci sítí

MAGISTRÁT HLAVNÍHO MĚSTA PRAHY Odbor informatiky

# **UtilityReport Jak na to?**

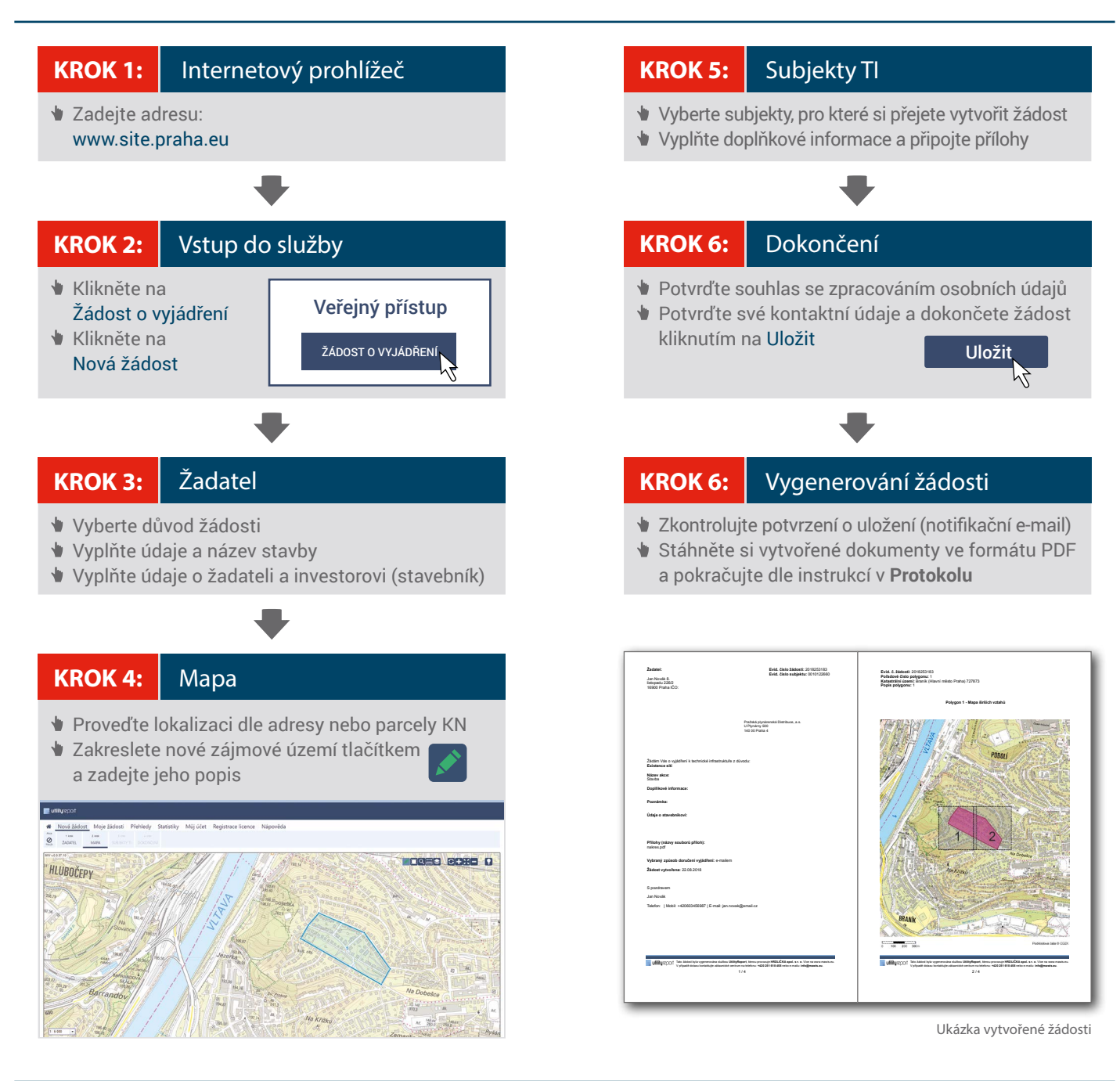

## **www.site.praha.eu www.praha.eu**